## **QGIS Application - Feature request #17130 Allow (and use) URL parameters when connecting to WMS/WFS/WCS**

*2017-09-13 09:19 AM - Jonathan Doig*

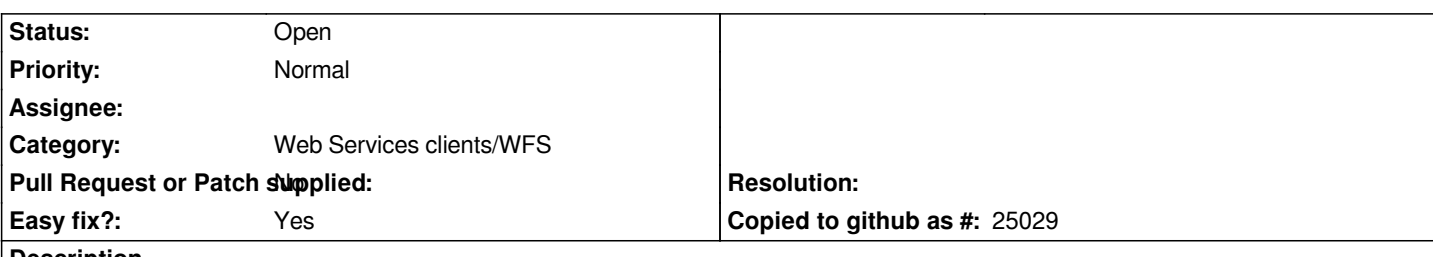

**Description**

*Users unfamiliar with OGC Web Services (OWS) often try to paste full getMap, getFeature or other request URLs from a web page into the QGIS connection dialog. This fails with a misleading message like "WFS version 1.2.0 not supported" or "The server you are trying to connect to does not seem to be a WMS server. Please check the URL.".*

*It would reduce the barrier to entry for these users if QGIS parsed their OWS URL and used only the base portion (plus a "service" parameter if present) for the server URL.*

*Option: To further simplify the workflow, the "Connect" action could be triggered immediately on pressing "OK" from the "Create a new WxS Connection" dialog (same for the Edit dialog).*

*Option: The WMS "layers" or WFS "typename" parameter in the URL could then be used to pre-select rows (layers/feature types) as if the user had selected them by clicking and ctrl-clicking them in the dialog. The user would then only need to click "Add" to add the layers to the map.*

*Other URL parameters such as "bbox" and "request" could simply be ignored.*

*All parameters would be stripped from the URL field after parsing so that on reopening this connection it would look and behave like any other.*